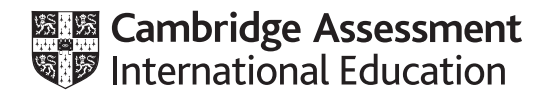

# **Cambridge International A Level**

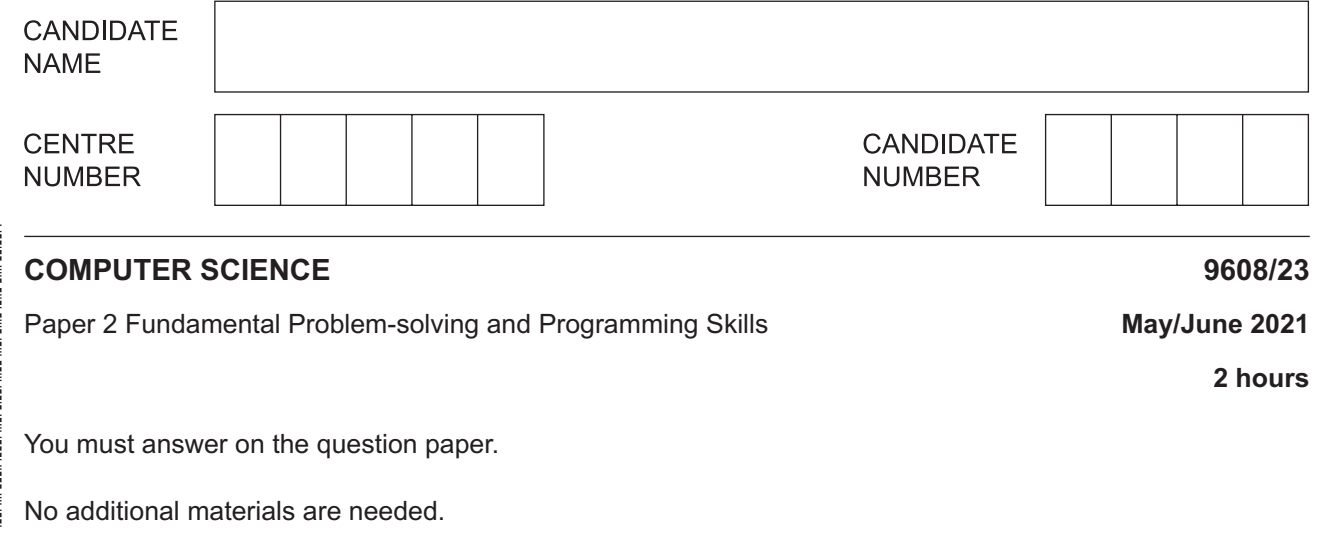

#### **INSTRUCTIONS**

- Answer **all** questions.
- Use a black or dark blue pen.
- Write your name, centre number and candidate number in the boxes at the top of the page.
- Write your answer to each question in the space provided.
- Do **not** use an erasable pen or correction fluid.
- Do **not** write on any bar codes.
- You may use an HB pencil for any diagrams, graphs or rough working.
- Calculators must **not** be used in this paper.

#### **INFORMATION**

- The total mark for this paper is 75.
- The number of marks for each question or part question is shown in brackets [ ].
- No marks will be awarded for using brand names of software packages or hardware.

This document has **24** pages. Any blank pages are indicated.

**1 (a)** Algorithms usually consist of three different types of activity.

Complete the following table.

Write each example statement in **program code and** state the programming language used.

The third activity has already been given.

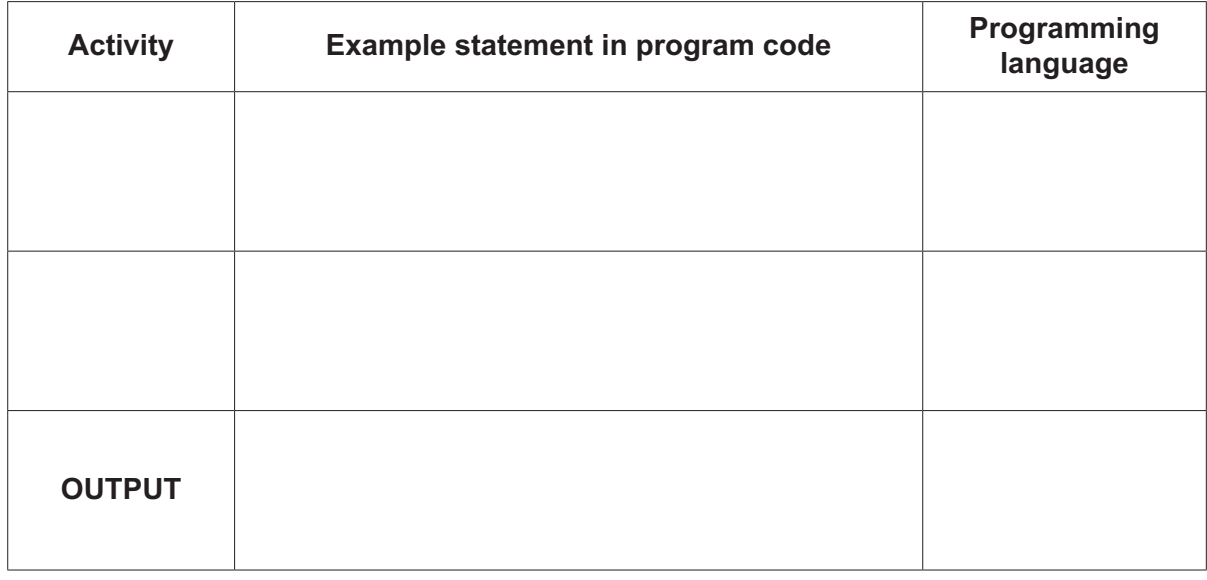

[5]

[2]

- **(b)** An algorithm searches a 1D array to find the first index of an element that contains a given value. If the value is found, the index of that element is returned.
	- **(i)** State an appropriate loop structure for this algorithm. Justify your choice.

Loop structure ................................................................................................................... Justification ....................................................................................................................... ...........................................................................................................................................

 **(ii)** Give **two** possible reasons why the search for the value in **part (b)(i)** would end.

You should assume there is no error.

1 ........................................................................................................................................ ........................................................................................................................................... 2 ........................................................................................................................................ ........................................................................................................................................... [2] **(c)** Each pseudocode statement in the following table may contain an error due to the incorrect use of the function or operator.

Describe the error in each case, **or** write 'NO ERROR' if the statement contains no error.

Refer to the **Appendix** on pages 22 and 23 for the list of built-in pseudocode functions and operators.

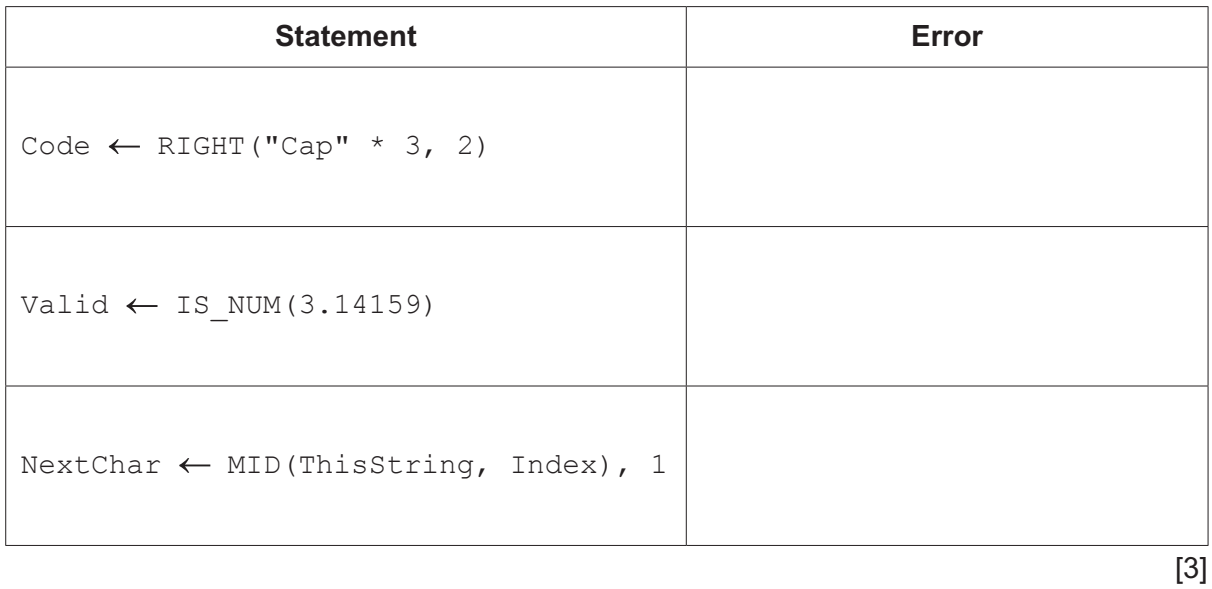

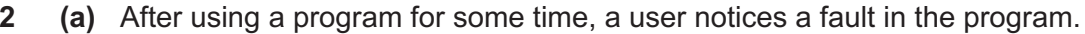

Describe the term program fault.

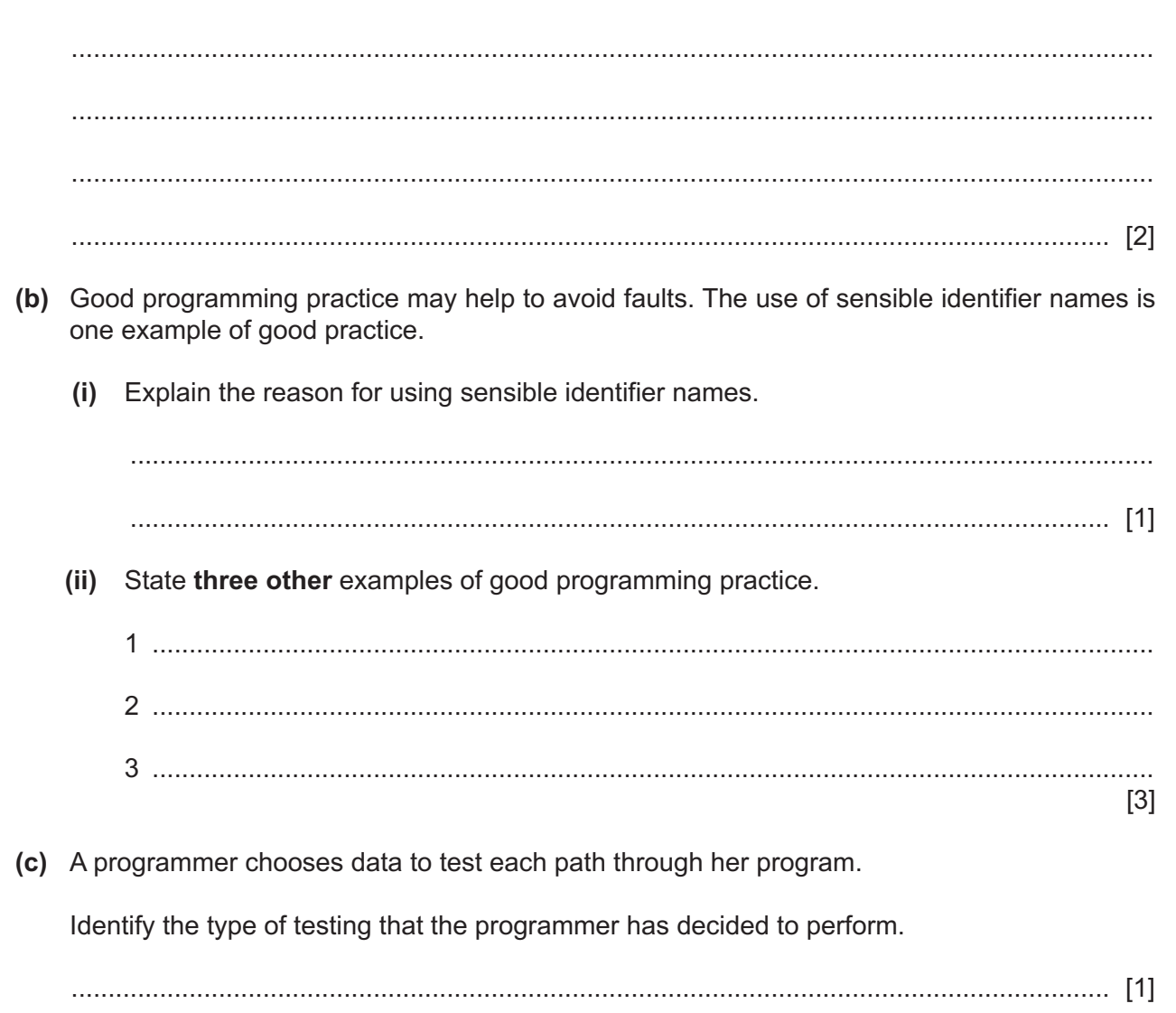

 $\mathbf{3}$ (a) The process of decomposition is often applied to a programming problem.

Describe the process of decomposition.

(b) Result is a 1D array of type STRING. It contains 100 elements.

Draw a program flowchart for an algorithm that will output each element in the array.

**(c)** The program flowchart for part of an algorithm from a mobile phone program is shown. Identifier Active is a global variable of type BOOLEAN.

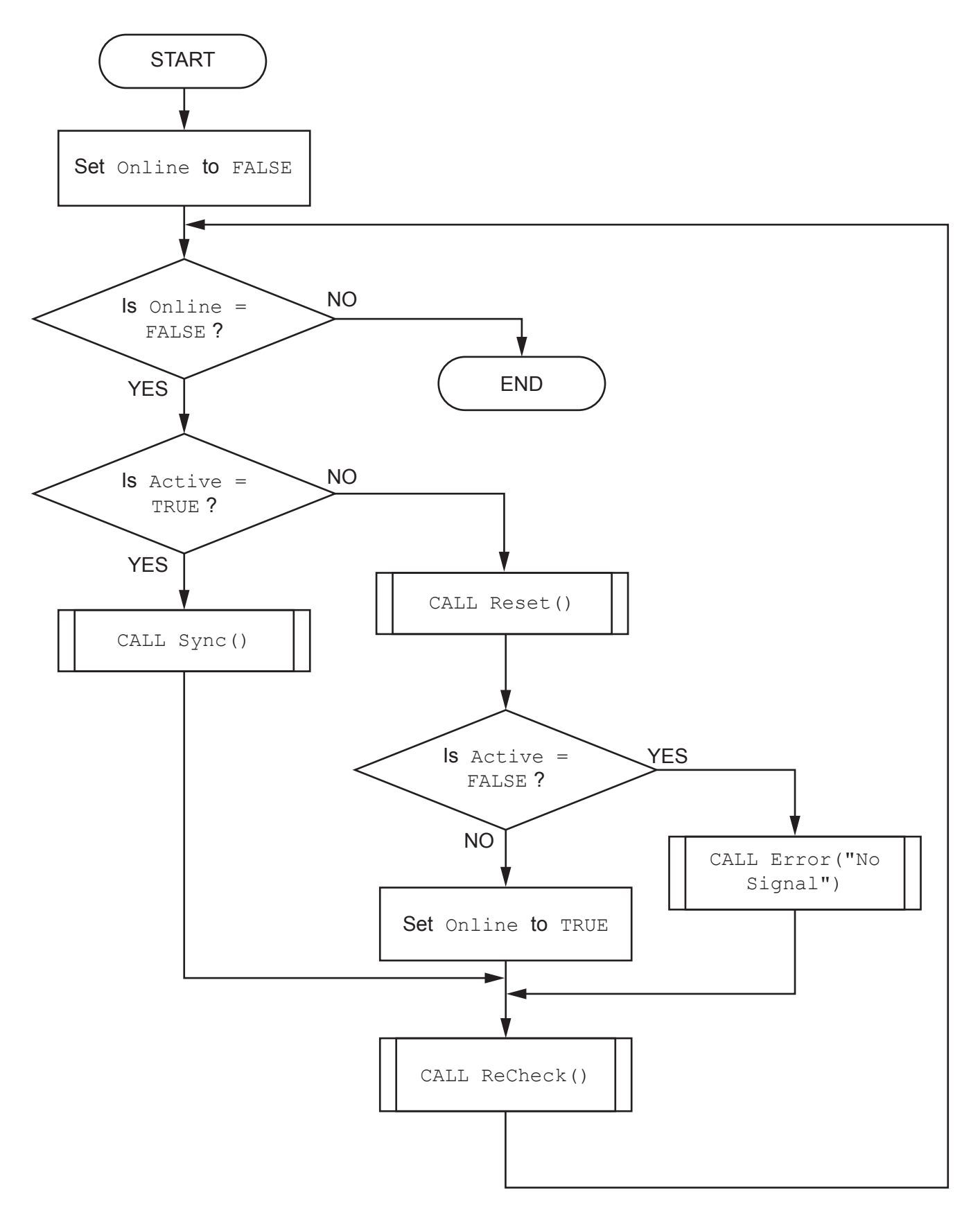

Write pseudocode to implement the algorithm represented by the flowchart.  **4** Study the following pseudocode for a string handling function Check().

Refer to the **Appendix** on pages 22 and 23 for the list of built-in pseudocode functions and operators.

```
FUNCTION Check(InString : STRING) RETURNS INTEGER
DECLARE Index, Result, Count : INTEGER
DECLARE NextChar : CHAR
   Result \leftarrow 0
   Count \leftarrow 1
   FOR Index \leftarrow 1 TO LENGTH(InString)
       NextChar \leftarrow MID(InString, Index, 1)
       IF (NextChar >= 0' AND NextChar <= 9') OR NextChar = '.'
           THEN
              Result \leftarrow Result + 1
           ELSE
               IF NextChar = ','
                  THEN
                     Count \leftarrow Count + 1
                  ELSE
                    Result \leftarrow -1 ENDIF
        ENDIF
    ENDFOR
    IF Count < 3
       THEN
           RETURN -1
       ELSE
          RETURN Result
    ENDIF
```
ENDFUNCTION

**(a) (i)** Complete the trace table by performing a dry run of the function when it is called as follows:

**9**

Answer  $\leftarrow$  Check("74.0,4.6,3x2")

Note, there are no space characters in the string shown.

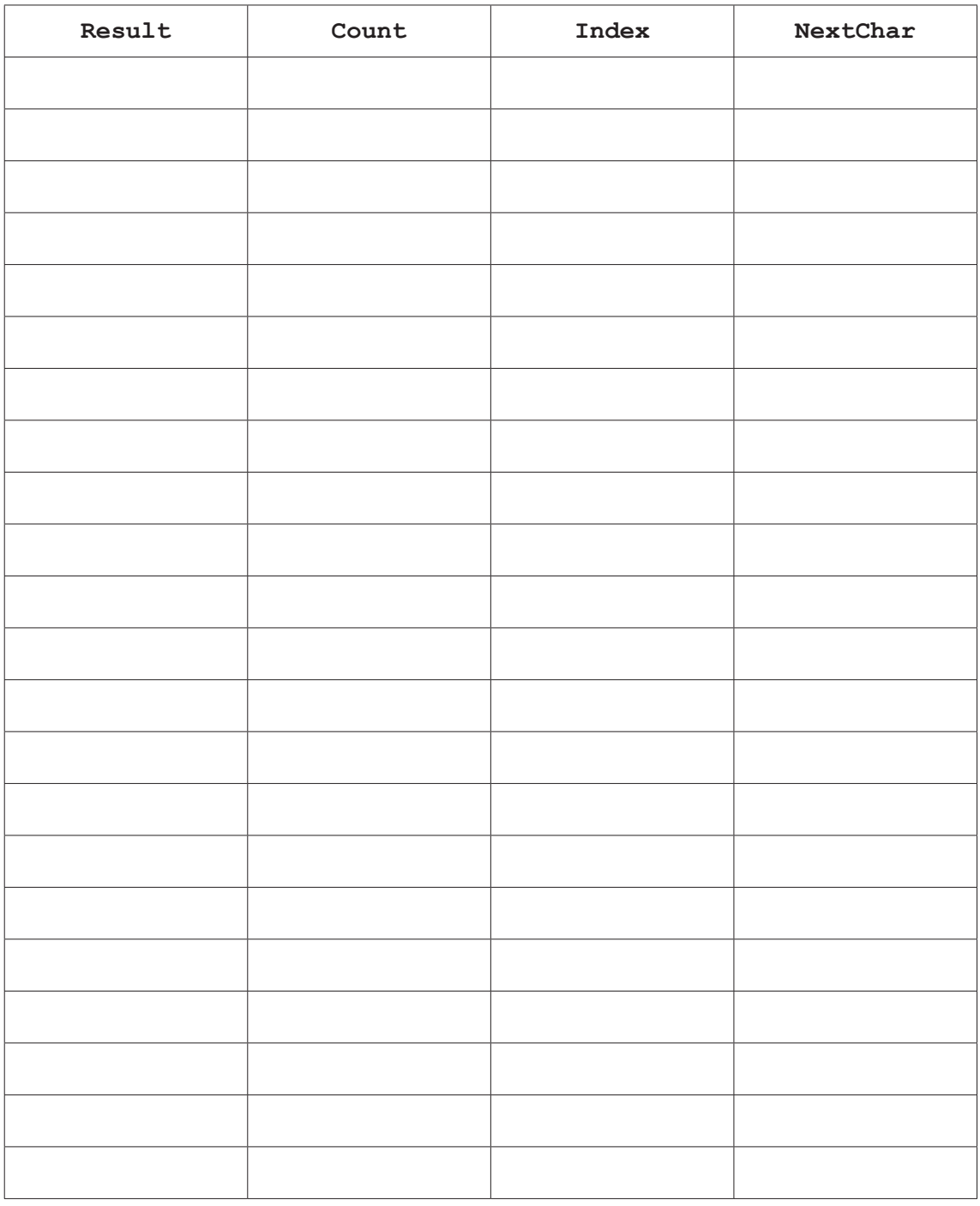

[5]

 **(ii)** State the value returned by the function when it is called as shown in **part (a)(i)**.

................................................ [1]

(b) A number group is a string of characters that represents an integer or decimal value. A comma separates number groups.

For example, "74.0" is a number group in the string "74.0, 4.6,  $3x2$ ".

The function  $\text{Check}()$  is intended to analyse the number groups in the parameter passed.

The function returns:

 $\bullet$ a count of the number groups in the parameter passed

or

 $-1$  if there are less than three number groups in the string or if any non-numeric characters occur in the string (other than decimal point and comma).

There is an error in the algorithm causing an incorrect value to be returned by the function.

 $(i)$ Explain why this error can occur.

(ii) Describe how the algorithm could be amended to correct the error. 

(c) A dry run of a pseudocode algorithm may help to locate logic errors.

Give another type of program error and describe how it can occur.

 $[2]$ 

# **BLANK PAGE**

**5** A program stores a contact list of telephone numbers. Each telephone number is stored as a string of six or more numeric characters.

Before they are displayed, number strings are formatted to make them easier to read. This involves forming the characters into groups, separated by the space character.

The maximum length of a number group is five characters.

Different numbers may have different groupings. A template string is used to define the grouping.

For example:

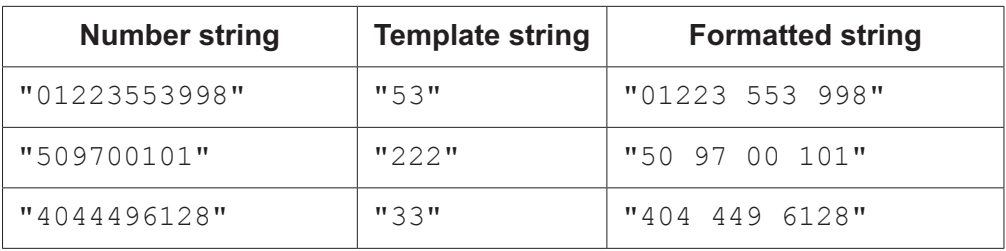

For the first row, template "53" results in a formatted string comprising:

- the first five characters in the first group
- a space character
- the next three characters in the second group
- a space character
- the remaining characters from the number string.
- **(a)** Write **pseudocode** for a function GroupNum(), which takes a telephone number and a template as parameter strings and returns a formatted string.

You may assume that the template and telephone number are valid.

Refer to the **Appendix** on pages 22 and 23 for the list of built-in pseudocode functions and operators.

................................................................................................................................................... ................................................................................................................................................... ................................................................................................................................................... ................................................................................................................................................... ................................................................................................................................................... ................................................................................................................................................... ................................................................................................................................................... ................................................................................................................................................... ................................................................................................................................................... ................................................................................................................................................... ...................................................................................................................................................

(b) The function  $GroupNum()$  is to be extended to include parameter checking.

State one check that could be applied to each parameter. Give an example of test data that could be used to demonstrate that each check identifies invalid data.

The type of check must be different for each parameter.

 $[4]$ 

## **BLANK PAGE**

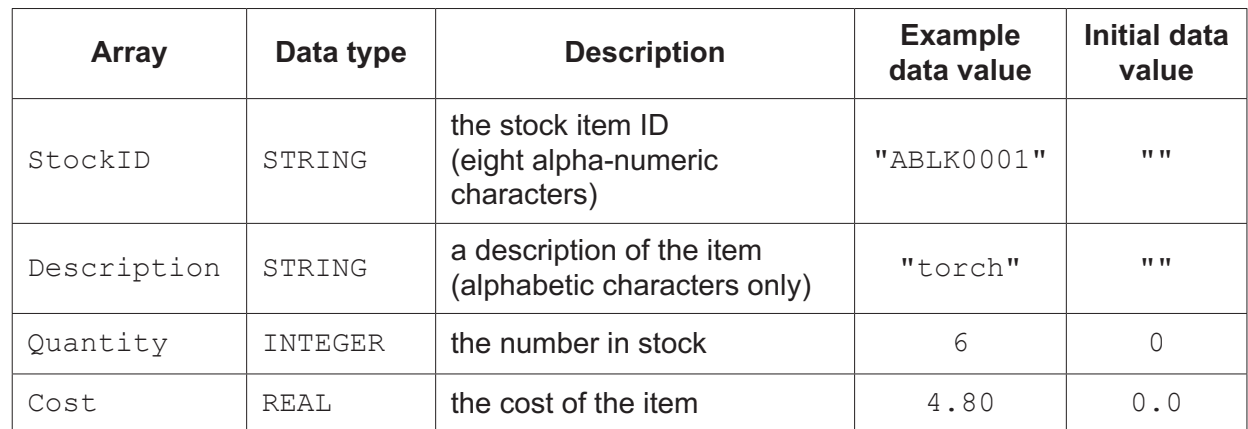

**6** A program stores data about stock items in four global 1D arrays as follows:

- Each array contains 10000 elements.
- Elements with the same index relate to the same stock item. For example, StockID[5] contains the ID for the product whose description is in Description [5].
- The StockID array is not sorted and unused elements may occur at any index position.
- Unused elements are assigned the initial data value shown in the table above.
- The first four characters of the StockID represent a product group. The last four characters represent the item within the group.

The program is to be modified so that:

- data from the arrays are stored in a text file for backup purposes. Data from unused elements are not stored in the file.
- a Summary array is added. This will be a global 1D array of 500 elements of type STRING. Each product group will occur **once** in the array, for example "ABLK" for the item in the table above.

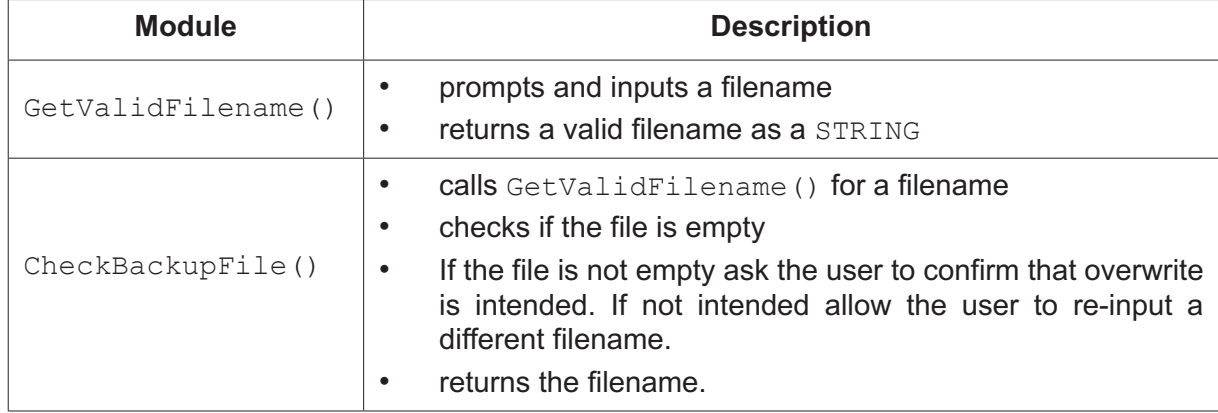

The programmer has started to define program modules as follows:

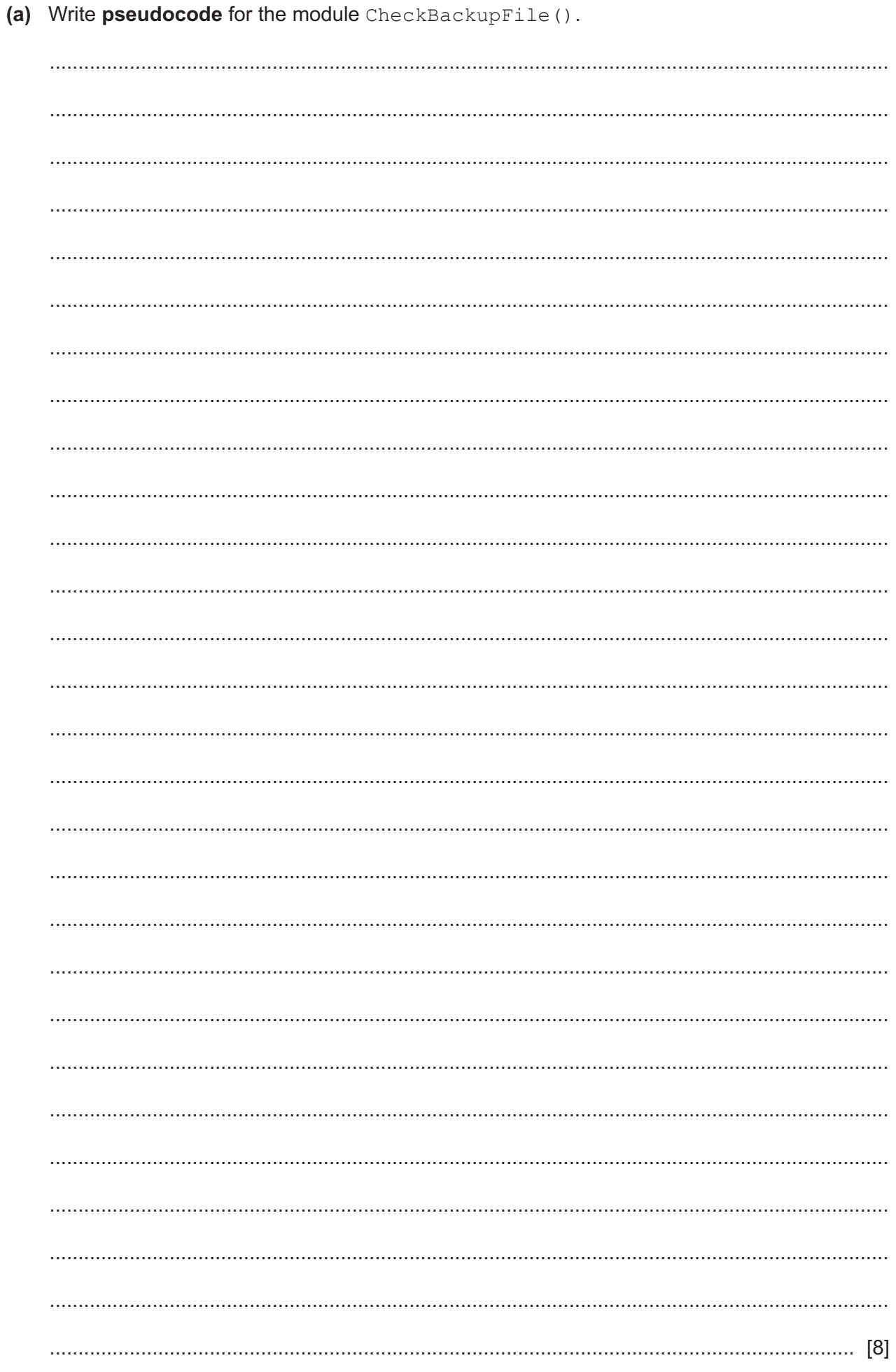

(b) Write program code for a module GroupReport (), which will summarise the stock data for a given product group.

The product group will be passed to the module as a string. The total value of items is calculated by multiplying the cost by the quantity.

An example of the output for group ABLK is as follows:

Group: ABLK Number of items in Group: 11 Total value of items in Group: 387.89

If no items are found for group ABLK, the output is as follows:

There are no items in Group: ABLK

Visual Basic and Pascal: You should include the declaration statements for variables. Python: You should show a comment statement for each variable used with its data type.

Program code

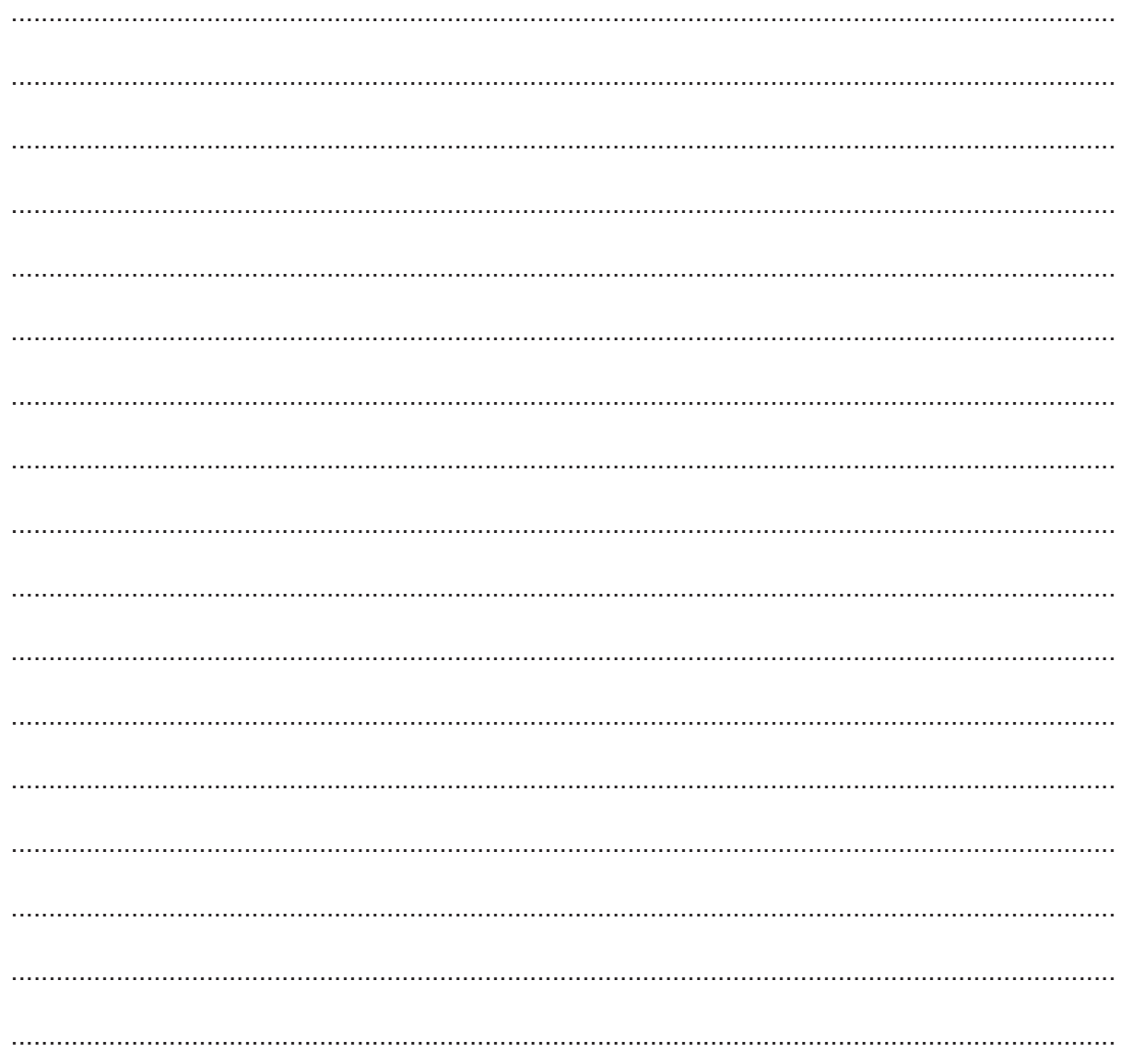

(c) Two additional modules are required:

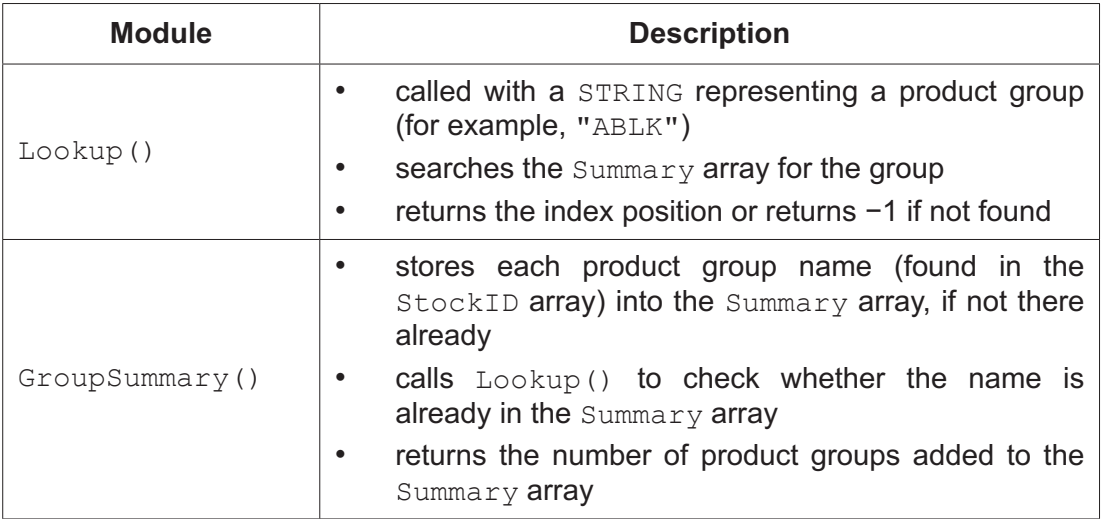

You can assume:

- all elements of the Summary array have been initialised to the value "" before  $\bullet$ GroupSummary () is called
- there will be no more than 500 product groups.  $\bullet$

Write program code for the module GroupSummary ().

Visual Basic and Pascal: You should include the declaration statements for variables. Python: You should show a comment statement for each variable used with its data type.

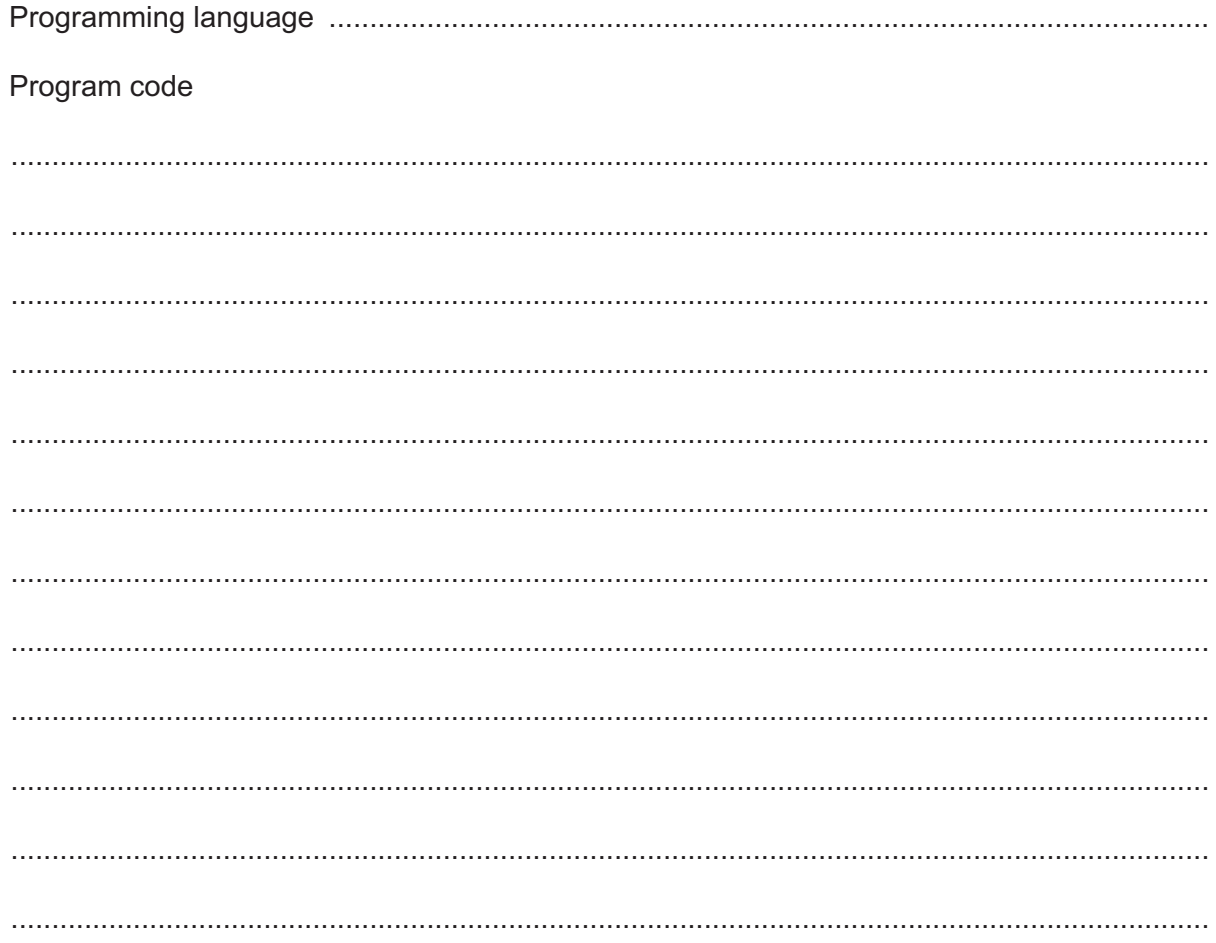

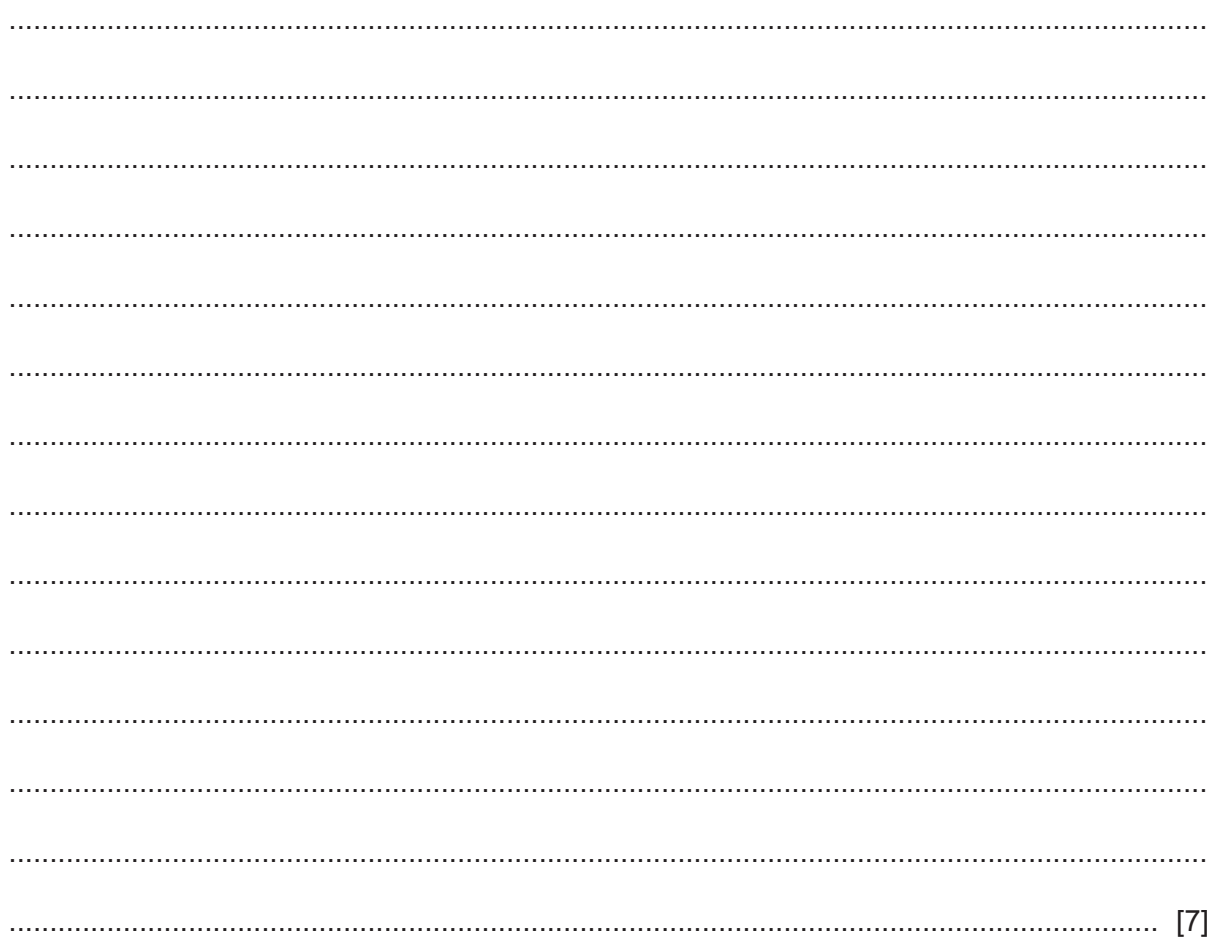

## **Appendix**

## **Built-in functions (pseudocode)**

Each function returns an error if the function call is not properly formed.

MID(ThisString : STRING, x : INTEGER, y : INTEGER) RETURNS STRING returns a string of length  $y$  starting at position  $x$  from ThisString

Example: MID("ABCDEFGH", 2, 3) returns "BCD"

LENGTH(ThisString : STRING) RETURNS INTEGER returns the integer value representing the length of ThisString

Example: LENGTH("Happy Days") returns 10

LEFT(ThisString : STRING, x : INTEGER) RETURNS STRING returns leftmost x characters from ThisString

Example: LEFT("ABCDEFGH", 3) returns "ABC"

RIGHT(ThisString : STRING, x : INTEGER) RETURNS STRING returns rightmost  $x$  characters from ThisString

Example: RIGHT("ABCDEFGH", 3) returns "FGH"

INT(x : REAL) RETURNS INTEGER returns the integer part of  $x$ 

Example: INT(27.5415) returns 27

NUM TO STRING(x : REAL) RETURNS STRING returns a string representation of a numeric value. Note: This function will also work if  $x$  is of type INTEGER

Example: NUM\_TO\_STRING(87.5) returns "87.5"

STRING TO NUM(x : STRING) RETURNS REAL returns a numeric representation of a string. Note: This function will also work if  $x$  is of type CHAR

Example: STRING TO NUM("23.45") returns 23.45

IS NUM(ThisString : STRING) RETURNS BOOLEAN returns the value TRUE if ThisString contains only numeric characters ('0' to '9').

Example: IS NUM ("123a") returns FALSE

# **Operators (pseudocode)**

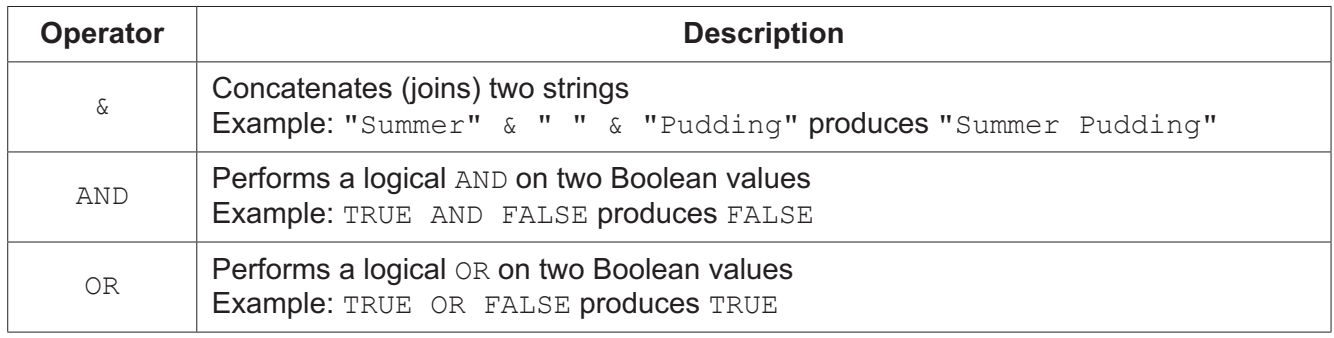

#### **BLANK PAGE**

Permission to reproduce items where third-party owned material protected by copyright is included has been sought and cleared where possible. Every reasonable effort has been made by the publisher (UCLES) to trace copyright holders, but if any items requiring clearance have unwittingly been included, the publisher will be pleased to make amends at the earliest possible opportunity.

To avoid the issue of disclosure of answer-related information to candidates, all copyright acknowledgements are reproduced online in the Cambridge Assessment International Education Copyright Acknowledgements Booklet. This is produced for each series of examinations and is freely available to download at www.cambridgeinternational.org after the live examination series.

Cambridge Assessment International Education is part of the Cambridge Assessment Group. Cambridge Assessment is the brand name of the University of Cambridge Local Examinations Syndicate (UCLES), which itself is a department of the University of Cambridge.